МИНОБРНАУКИ РОССИИ **ФЕДЕРАЛЬНОЕ ГОСУДАРСТВЕННОЕ БЮДЖЕТНОЕ ОБРАЗОВАТЕЛЬНОЕ УЧРЕЖДЕНИЕ** «БЕЛГОРОДСКИЙ ГОСУДАРСТВЕННЫЙ ТЕХНОЛОГИЧЕСКИЙ УНИВЕРСИТЕТ им. В.Г. ШУХОВА» (БГТУ им. В.Г. Шухова)

**УТВЕРЖДАЮ** Директор института ИТУС ÷. В.Г. Рубанов  $C4$ 2015 г.

#### РАБОЧАЯ ПРОГРАММА дисциплины

Компьютерная геометрия и графика

направление подготовки

#### 09.03.03 Прикладная информатика

профиль программы

Прикладная информатика в бизнесе

квалификация

бакалавр

Форма обучения

очная

Институт: Информационных технологий и управляющих систем

Кафедра: Информационных технологий

Белгород - 2015

Рабочая программа составлена на основании требований:

- Федерального государственного образовательного стандарта высшего образования по направлению подготовки 09.03.03 Прикладная информатика (уровень бакалавриата), утвержденного Приказом Министерства образования и науки Российской Федерации. от 12 марта 2015 r. N 207
- плана учебного процесса БГТУ им. В.Г. Шухова, введенного в лействие в 2015 году.

Составитель: ст. преп. 2/12 (А.В. Глухоедов)

Рабочая программа обсуждена на заседании кафедры информационных технологий

«  $\sqrt[3]{\ }$ » (  $\sqrt[4]{$  115 г., протокол №  $\sqrt[5]{\ }$ Зав. кафедрой: канд.техн. наук, доц. (И.В. Иванов)

Рабочая программа одобрена методической комиссией института **ИТУС** 

 $\frac{\alpha \angle 5}{\sqrt{2}}$ » <u>СУ</u> 2015 г., протокол №  $\frac{\frac{9}{2}}{\sqrt{2}}$  (Ю.И. Солопов)

## 1. ПЛАНИРУЕМЫЕ РЕЗУЛЬТАТЫ ОБУЧЕНИЯ ПО ДИСЦИПЛИНЕ

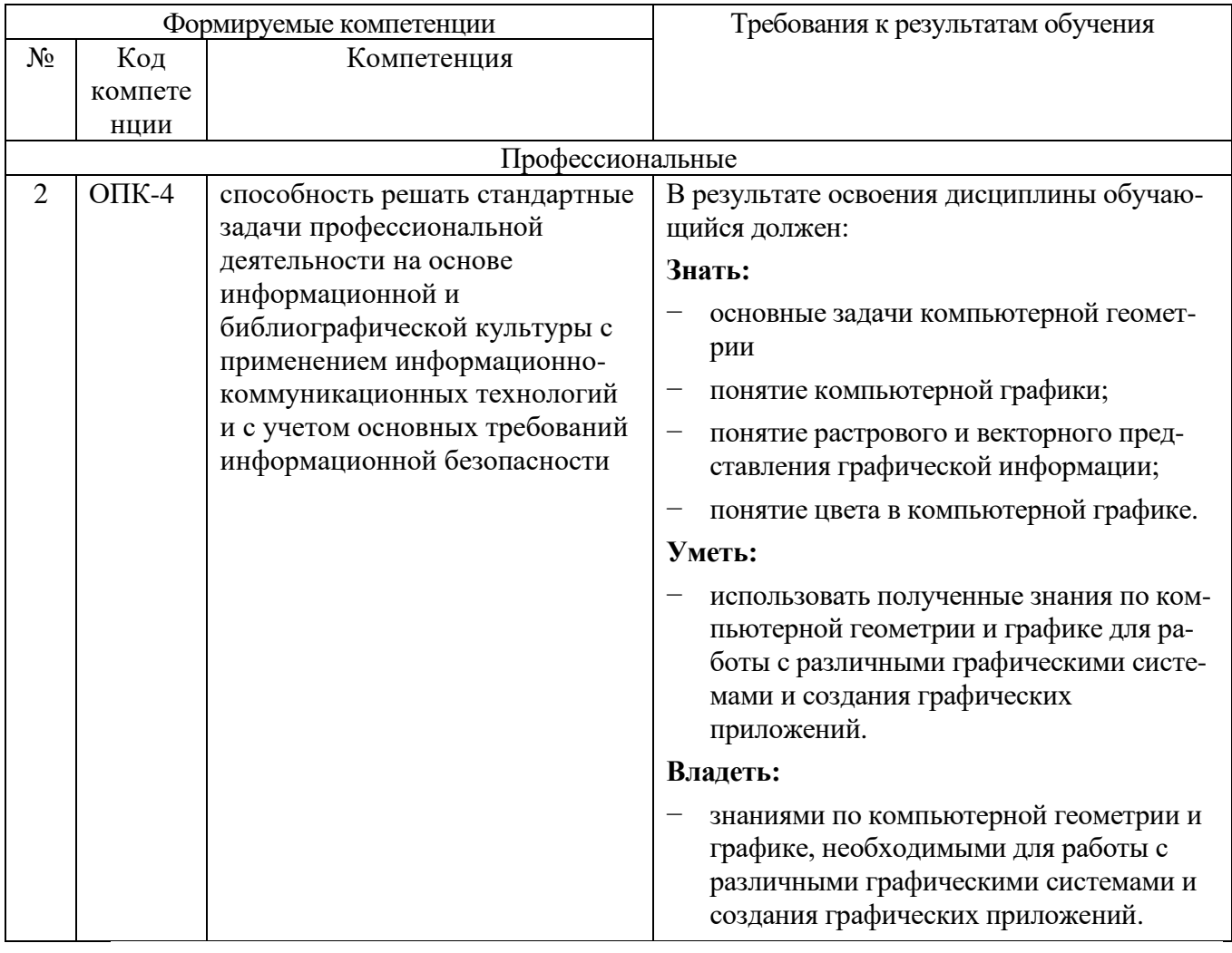

## 2. МЕСТО ДИСЦИПЛИНЫ В СТРУКТУРЕ ОБРАЗОВАТЕЛЬНОЙ ПРОГРАММЫ

Содержание дисциплины основывается и является логическим продолжением следующих дисциплин:

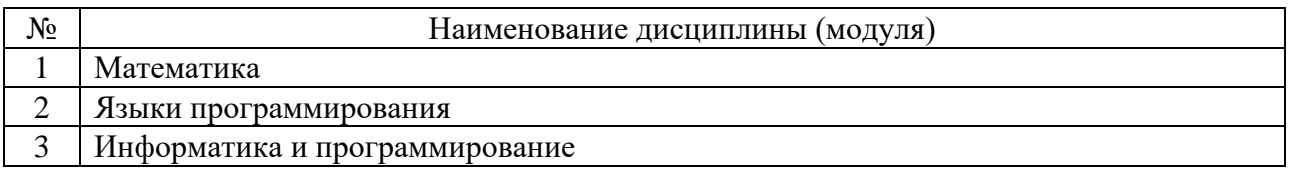

Содержание дисциплины служит основой для изучения следующих лисциплин:

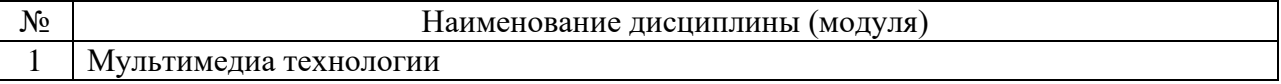

# **3. ОБЪЕМ ДИСЦИПЛИНЫ**

Общая трудоемкость дисциплины составляет 3 зач. единицы, 108 часов.

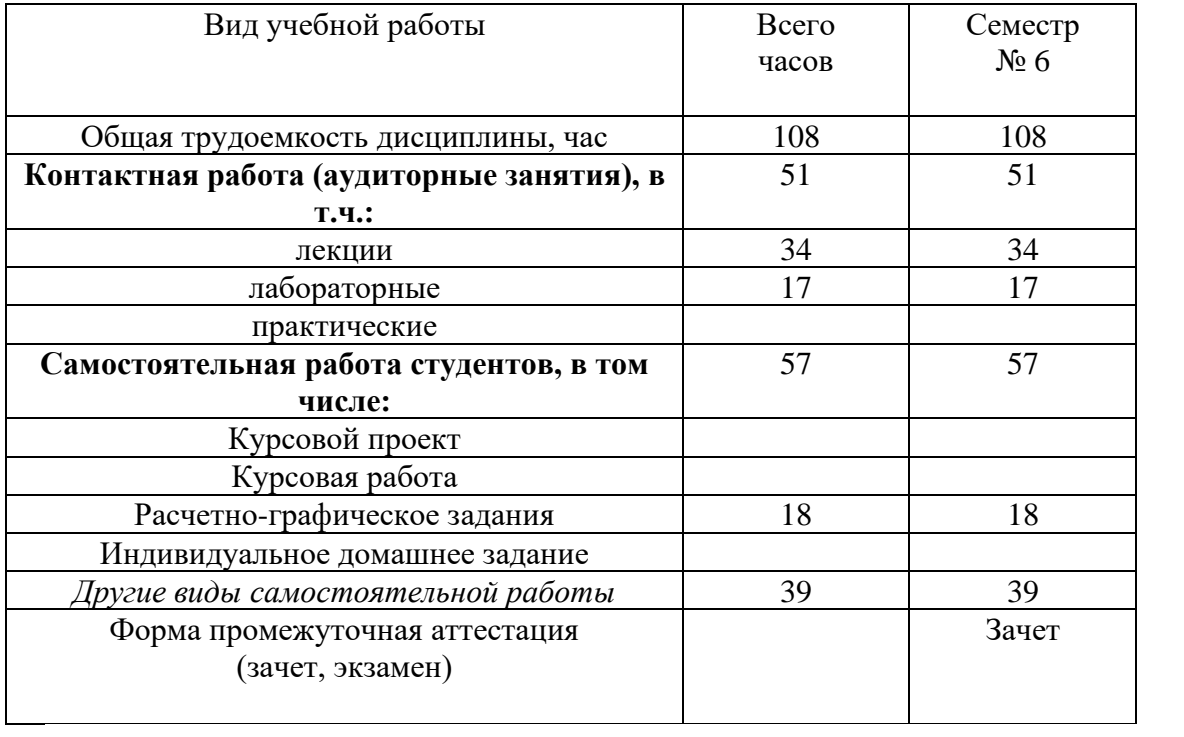

### 4. СОДЕРЖАНИЕ ДИСЦИПЛИНЫ 4.1 Наименование тем, их содержание и объем Курс 3 Семестр 6

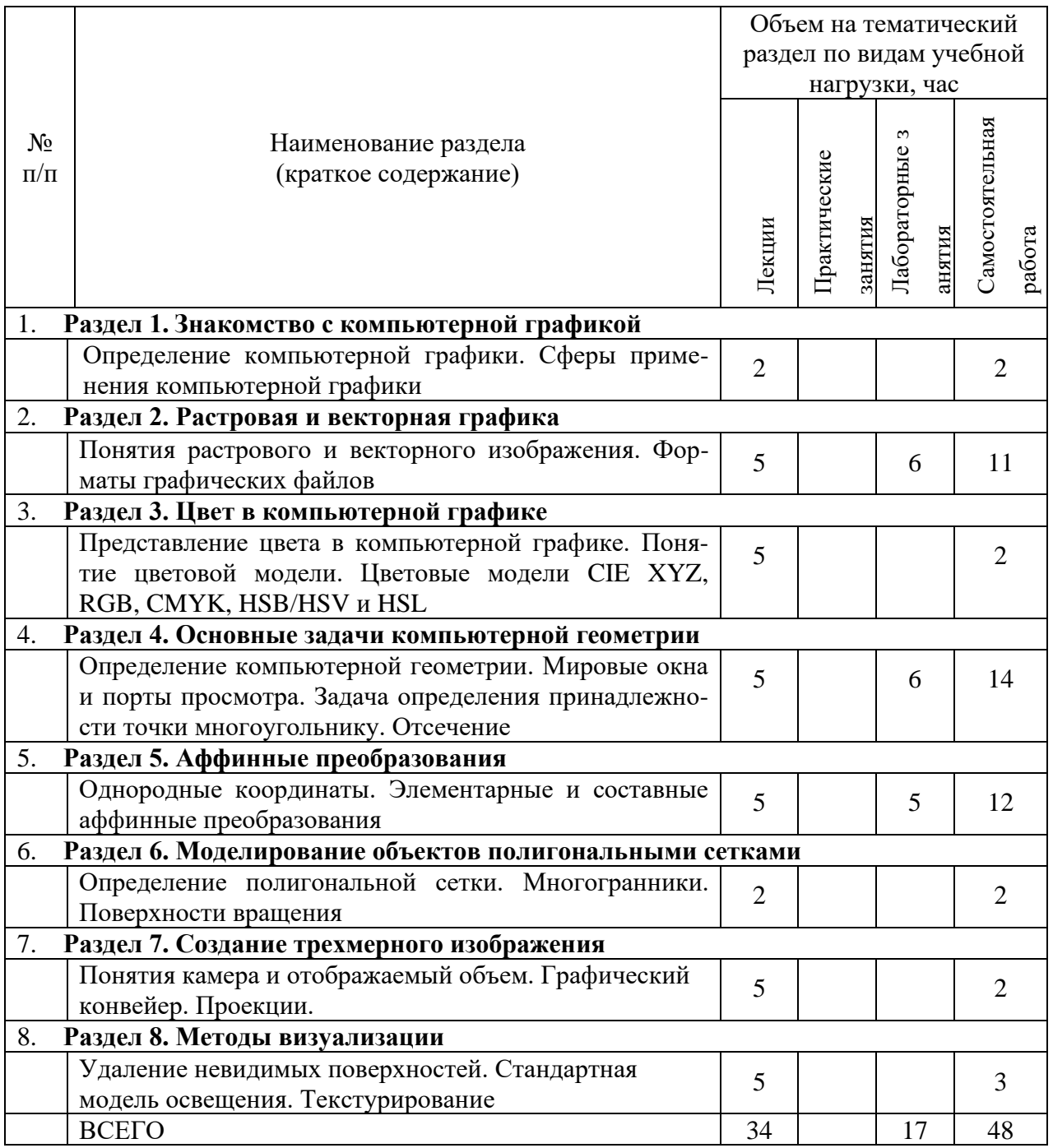

# 4.2. Содержание практических (семинарских) занятий

Не предусмотрено

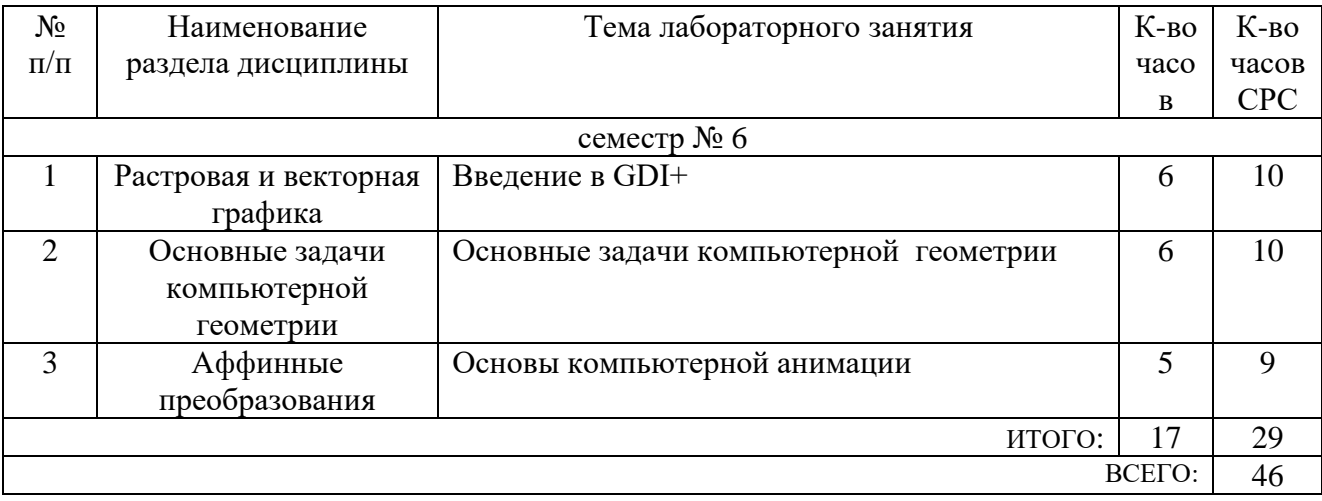

### 4.3. Содержание лабораторных занятий

#### 5. ФОНД ОЦЕНОЧНЫХ СРЕДСТВ ДЛЯ ПРОВЕДЕНИЯ ТЕКУЩЕГО КОНТРОЛЯ УСПЕВАЕМОСТИ, ПРОМЕЖУТОЧНОЙ АТТЕСТАЦИИ ПО ИТОГАМ ОСВОЕНИЯ ДИСЦИПЛИНЫ

### 5.1. Перечень контрольных вопросов (типовых заданий)

#### Контрольные вопросы для текущего контроля

- $\left( \right)$ Что в Windows называют интерфейсом графического устройства?
- Для чего предназначены библиотеки GDI и GDI+?  $(2)$
- Как работать с цветом в GDI+?  $3)$
- $4)$ Для чего используются графические объекты GDI+?
- Как в GDI+ создать сплошную кисть?  $5)$
- Как в GDI+ создать штриховую кисть?  $6)$
- Как в GDI+ создать текстурную кисть?  $(7)$
- Как в GDI+ создать кисть линейного градиента? 8)
- Как в GDI+ создать кисть линейного градиента, определяемого несколькими 9) цветами?
- 10) Как в GDI+ создать кисть градиента контура?
- 11) Как в GDI+ создать перо?
- 12) Как в GDI+ создать составное перо?
- 13) Как в GDI+ создать перо с текстурным наполнением?
- 14) Как в GDI+ создать шрифт?
- 15) Как в GDI+ загрузить изображение?
- 16) Как в GDI+ выполняется графический вывод?
- 17) Как в GDI+ выполняется очистка области отображения?
- 18) Как в GDI+ выполняется рисование линий?
- 19) Как в GDI+ выполняется рисование прямоугольников?
- 20) Как в GDI+ выполняется рисование многоугольников?
- 21) Как в GDI+ выполняется рисование эллипсов?
- 22) Как в GDI+ выполняется рисование дуг?
- 23) Как в GDI+ выполняется рисование секторов?
- 24) Как в GDI+ выполняется рисование сплайнов? Какие сплайны можно рисовать в  $GDI+?$
- 25) Как в GDI+ выполняется обычный вывод текста?
- 26) Как в GDI+ выполняется вывод графических изображений?
- 27) Как в GDI+ создать контур?
- 28) Как в GDI+ выполняется рисование контуров?
- 29) Как в GDI+ создать полупрозрачные перья и кисти?
- 30) Как в GDI+ улучшить качество отображаемых объектов?
- 31) Как в GDI+ изменить логические единицы?
- 32) Как выполняется инициализация и завершение работы с библиотекой GDI+ в приложении Win32?
- 33) Что в Windows называют контекстом устройства? Какие типы контекстов устройства поддерживаются?
- 34) Что такое дескриптор контекста устройства? Как получить дескриптор контекста устройства?
- 35) Что называется компьютерной геометрией?
- 36) Как выполняется сравнение значений с плавающей точкой?
- 37) Что такое арифметический сопроцессор?
- 38) Что такое расширение SSE?
- 39) Что называется мировым окном?
- 40) Что называется портом просмотра?
- 41) Как производится преобразование из мирового окна в порт просмотра?
- 42) Как производится преобразование из порта просмотра в мировое окно?
- 43) Что называется задачей принадлежности точки полигону?
- 44) В чем заключается метод суммирования углов?
- 45) В чем заключается метод определения стороны?
- 46) В чем заключается метод барицентрических координат?
- 47) В чем заключается метод трассировки луча?
- 48) В чем заключается метод учета числа оборотов?
- 49) Что называется задачей отсечения?
- 50) В чем заключается алгоритм Коэна-Сазерленда?
- 51) В чем заключается алгоритм Сайреса-Бека?
- 52) В чем заключается алгоритм Лианга-Барски?
- 53) Каким образом рисуются кривые?
- 54) Как в GDI+ создать и изменять регионы?
- 55) Как в GDI+ определить принадлежность точки и прямоугольника региону?
- 56) Как в GDI+ выполнить отсечение?
- 57) Что называется анимацией?
- 58) Что называет кадровой частотой?
- 59) Что называется покадровой анимацией?
- 60) Как создать покадровую анимацию используя GDI+?
- 61) Что называется программной анимацией?
- 62) Какими преимуществами обладает программная анимация по отношению к покадровой?
- 63) В чем заключается анимация по ключам?
- 64) Что называется аффинным преобразованием?
- 65) Что такое однородные координаты?
- 66) Какими свойствами обладают аффинные преобразования?
- 67) Что называется тождественным преобразование?
- 68) Что называется элементарным аффинным преобразованием?
- 69) Что называется сложным аффинным преобразованием?
- 70) Как осуществляется отмена аффинных преобразований?
- 71) Как применять аффинные преобразования в GDI+?
- 72) Для чего используется двойная буферизация?
- 73) Что называется анимацией?
- 74) Что называет кадровой частотой?
- 75) Что называется покадровой анимацией?
- 76) Как создать покадровую анимацию используя GDI+?
- 77) Что называется программной анимацией?
- 78) Какими преимуществами обладает программная анимация по отношению к покалровой?
- 79) В чем заключается анимация по ключам?
- 80) Что называется аффинным преобразованием?
- 81) Что такое однородные координаты?
- 82) Какими свойствами обладают аффинные преобразования?
- 83) Что называется тождественным преобразование?
- 84) Что называется элементарным аффинным преобразованием?
- 85) Что называется сложным аффинным преобразованием?
- 86) Как осуществляется отмена аффинных преобразований?
- 87) Как применять аффинные преобразования в GDI+?
- 88) Для чего используется двойная буферизация?

### 5.2. Перечень тем курсовых проектов, курсовых работ, их краткое содержание и объем.

Не предусмотрено

### 5.3. Перечень индивидуальных домашних заданий, расчетно-графических заданий.

Предусмотрено выполнение 1 расчетно-графического задания на тему: Основные задачи компьютерной геометрии. Мировые окна и порты просмотра. Задача определения принадлежности точки многоугольнику. Отсечение

### 5.4. Перечень контрольных работ.

Не предусмотрено

## 6. ОСНОВНАЯ И ДОПОЛНИТЕЛЬНАЯ ЛИТЕРАТУРА

### 6.1. Перечень основной литературы

- 1. Глухоедов А.В. Компьютерная геометрия и графика: методические указания к выполнению лабораторных работ. Метод. указ. БГТУ им. В. Г. Шухова. 2013. https://elib.bstu.ru/Reader/Book/-37
- 2. Глухоедов А.В. Компьютерная геометрия и графика: конспект лекций.

Учебное пособие. БГТУ им. В. Г. Шухова. 2012. <https://elib.bstu.ru/Reader/Book/-35>

- 3. Глухоедов А. В. Компьютерная геометрия и графика: учеб. пособие Учебное пособие Белгород: Изд-во БГТУ. 2011
- 4. Глухоедов А. В. Компьютерная геометрия и графика : лаб. практикум : учеб. пособие для студентов направления бакалавриата 09.03.02 - Информ. системы и технологии . Учебное пособие. Белгород: Изд-во БГТУ. 2015

#### **6.2. Перечень дополнительной литературы**

- 1. Глухоедов А.В. Компьютерная геометрия и графика : методические указания к выполнению расчетно-графической работыМетод. указ. БГТУ им. В. Г. Шухова. 2012.<https://elib.bstu.ru/Reader/Book/-40>
- 2. Никулин Е. А. Компьютерная геометрия и алгоритмы машинной графики. Учебное пособие. СПб.: БХВ-Петербург. 2005
- 3. Шикин Е. В., Боресков А. В. Компьютерная графика. Полигональные модели. Учебное пособие. М.: ДИАЛОГ-МИФИ. 2005

#### **7.МАТЕРИАЛЬНО-ТЕХНИЧЕСКОЕ И ИНФОРМАЦИОННОЕ ОБЕСПЕЧЕНИЕ**

Учебные аудитории для проведения лекционных занятий, лабораторных занятий, выполнения расчетно-графических заданий, групповых и индивидуальных консультаций, текущего контроля и промежуточной аттестации, а также помещения для самостоятельной работы обучающихся, оснащенные компьютерной техникой с возможностью подключения к сети «Интернет» и обеспечением доступа в электронную информационнообразовательную среду организации. Аудитории для лекционных и практических занятий оборудованы специализированной мебелью, учебноинформационными стендами, мобильным или стационарным мультимедийным проектором, переносным экраном, ноутбуком на базе одно или двухядерного процессора с тактовой частотой не менее 1,5 ГГц или компьютерами с тактовой частотой не менее 2 ГГц, объемом оперативной памяти не менее 2 Гб и жесткого диска до 500 Гб, локальной сетью с пропускной способностью 100 Мбит/с, лазерными принтерами или многофункциональными устройствами форматов А4, А3, планшетными сканерами (при отсутствии МФУ).

Для проведения лабораторных занятий могут использоваться компьютерные классы, оснащенные компьютерами с установленными программными продуктами:

Лицензионное ПО:

- Microsoft Office Professional
- Microsoft Windows
- Kaspersky Endpoint Security 10 для Windows
- Microsoft Visual Studio

#### 8. УТВЕРЖДЕНИЕ РАБОЧЕЙ ПРОГРАММЫ

Утверждение рабочей программы с изменениями, дополнениями

1. На титульном листе рабочей программы читать название «Федеральное государственное бюджетное образовательное учреждение высшего профессионального образования» как «Федеральное государственное бюджетное образовательное учреждение высшего образования»

 $\overline{2}$ Институт информационных технологий и управляющих систем был переименован 30.04.2016 г. в институт Энергетики, информационных технологий и управляющих систем на основании приказа № 4/52 от 29.02.2016 г.

Рабочая программа с изменениями, дополнениями утверждена на 2016/2017 учебный год.

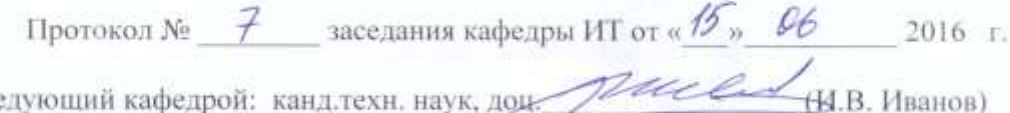

Заведующий кафедрой: канд.техн. наук, доц-

Директор института ЭИТУС: канд.техн. наук, доц. А.В. Белоусов)

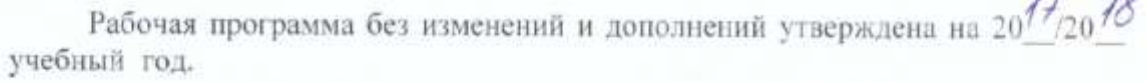

Протокол №  $\frac{1}{2}$  заседания кафедры ИТ от « $\frac{2}{3}$ »  $\frac{6}{6}$  2017 г.

Заведующий кафедрой: канд.техн. наук, доц рислеф (И.В. Иванов)

Директор института ЭИТУС: канд. техн. наук, доц. (Д.В. Белоусов)

йň

Утверждение рабочей программы с изменениями, дополнениями

1. Изменения в п. 6

Рабочая программа с изменениями, дополнениями утверждена на  $20^{18}/20^{19}$ учебный год.

Протокол №  $\frac{6}{20}$ заседания кафедры ИТ от « $\frac{1}{2}$ »  $\frac{1}{2}$  2018 г. -<br>Н.В. Иванов) Заведующий кафедрой: канд.техн. наук, доц

Директор института ЭИТУС: канд.техн. наук, доц (А.В. Белоусов)

### **6. ОСНОВНАЯ И ДОПОЛНИТЕЛЬНАЯ ЛИТЕРАТУРА**

#### **6.1. Перечень основной литературы**

- 1. Глухоедов А. В. Компьютерная геометрия и графика : лаб. практикум : учеб. пособие для студентов направления бакалавриата 09.03.02 - Информ. системы и технологии / А. В. Глухоедов. - Белгород : Изд-во БГТУ им. В. Г. Шухова, 2015. - 183 с. Режим доступа : https://elib.bstu.ru/Reader/Book/2015122912335314900000652353
- 2. Глухоедов А.В. Компьютерная геометрия и графика : конспект лекций: учебное пособие. БГТУ им. В. Г. Шухова, 2012. Режим доступа: <https://elib.bstu.ru/Reader/Book/2013040919051163876500002197>
- 3. Глухоедов А. В. Компьютерная геометрия и графика: учеб. пособие: учебное пособие. Белгород: Изд-во БГТУ, 2011.

#### **6.2. Перечень дополнительной литературы**

- 1. Никулин Е. А. Компьютерная геометрия и алгоритмы машинной графики: учебное пособие. СПб.: БХВ-Петербург, 2005.
- 2. Шикин Е. В., Боресков А. В. Компьютерная графика. Полигональные модели: учебное пособие. М.: ДИАЛОГ-МИФИ, 2005.
- 3. Глухоедов А. В. Компьютерная геометрия и графика : метод. указания к выполнению расчет.-граф. работы / сост. А. В. Глухоедов. - Белгород : Изд-во БГТУ им. В. Г. Шухова, 2011. - 32 с.

Рабочая программа без изменений утверждена на 2019 /2020 учебный год.

Протокол № 9 заседания кафедры ИТ от «7» июня 2019 г.

(Д.Н. Старченко) И.о.зав. кафедрой ИТ: канд.техн. наук  $\sqrt{\frac{1}{100}}$  (A.B. Белоусов) Директор института ЭИТУС: канд.техн. наук, доц.

 $\sim 10^{\circ}$ 

Рабочая программа без изменений утверждена на 2020 /2021 учебный год.

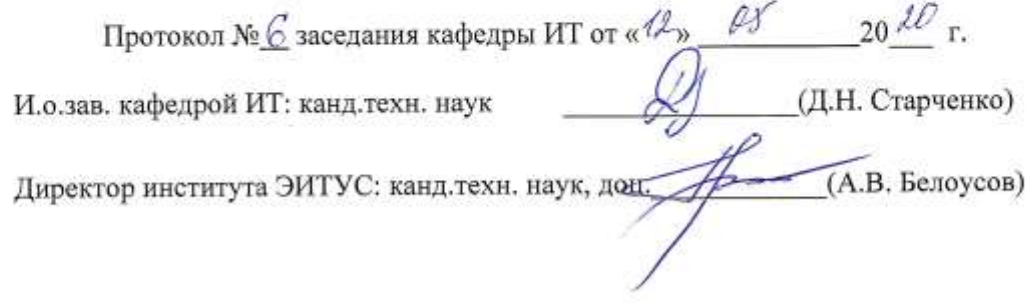

 $\Lambda$ 

Рабочая программа без изменений утверждена на 2021 /2022 учебный год. Протокол №  $\&$  заседания кафедры ИТ от « $\frac{20}{3}$ » СУ 20 $\frac{21}{1}$  г. Протокол № <u>42</u> заходника и до 14. Н. Старченко)<br>И.О. зав. кафедрой ИТ канд. техн. наук <u>Дон.</u> (Д.Н. Старченко)<br>Директор института ЭИТУС канд. техн. наук, дон. <u>Дол.</u> (А.В. Белоусов)